## Fake News erkennen

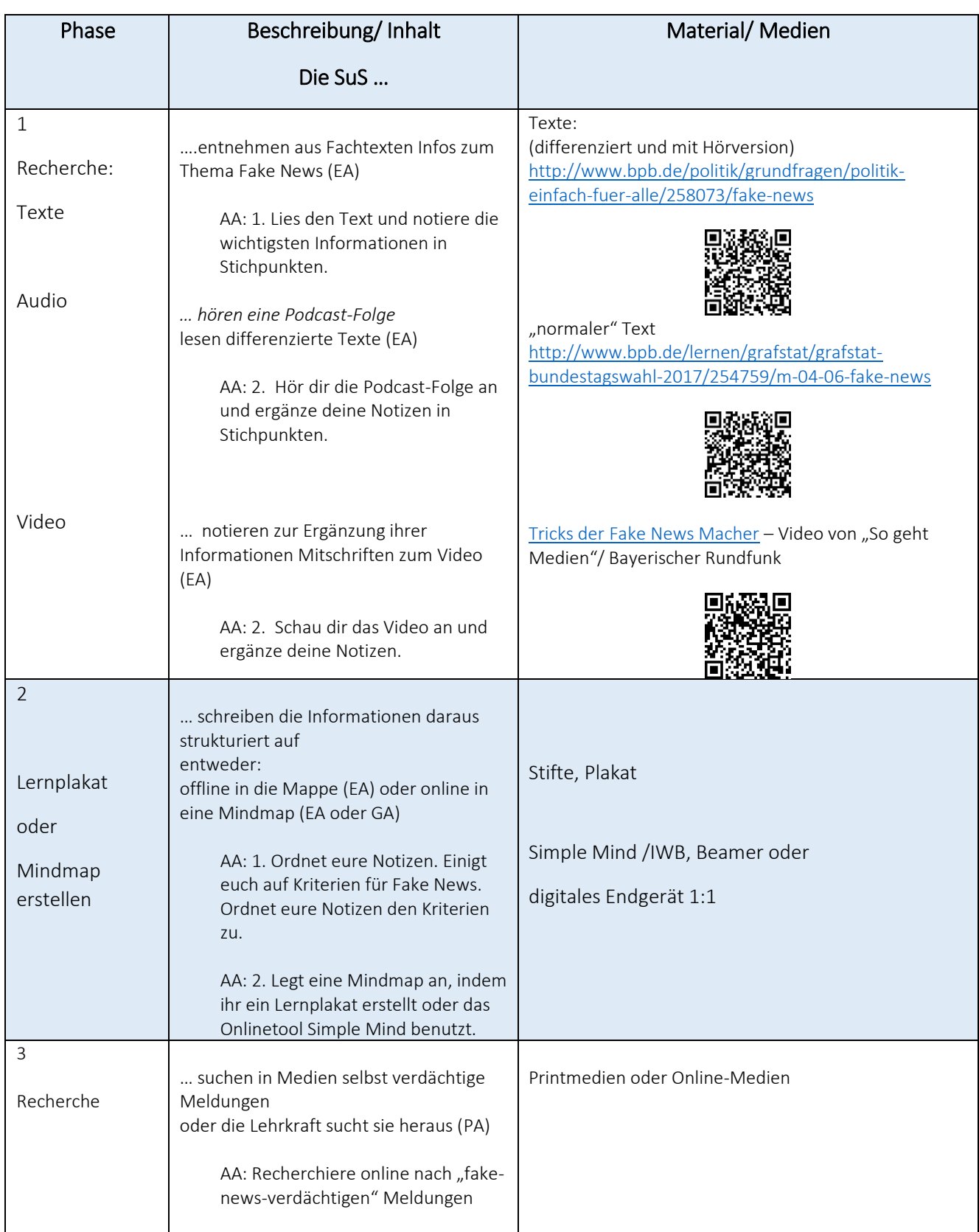

Fake News erkennen

Dieses Material wurde erstellt von Kerstin Schröter und Meike Völz und steht unter der Lizenz [CC BY-NC-SA 3.0](https://creativecommons.org/licenses/by-nc-sa/3.0/de/)

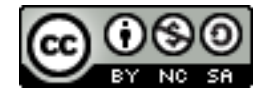

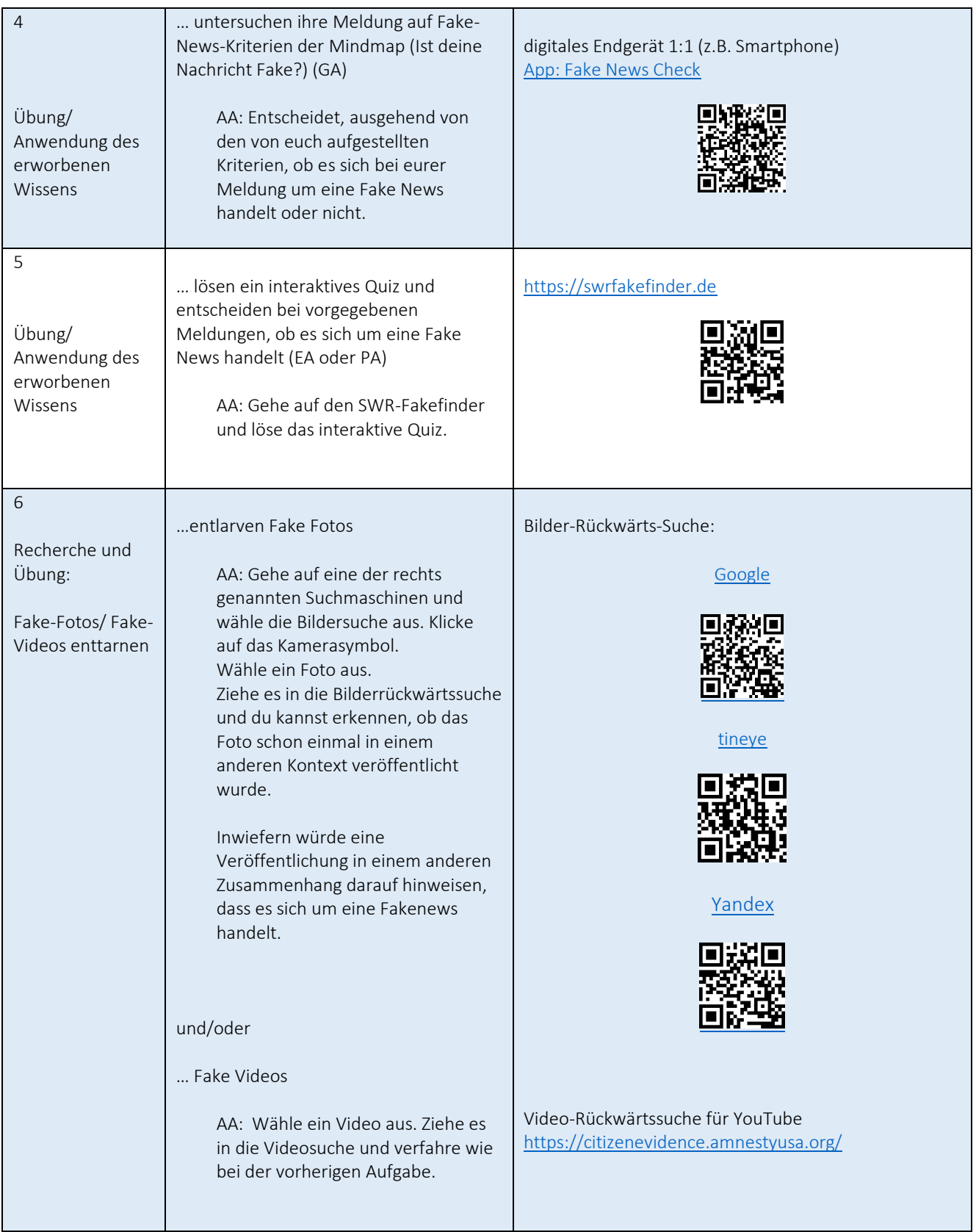

Fake News erkennen Dieses Material wurde erstellt von Kerstin Schröter und Meike Völz und steht unter der Lizenz [CC BY-NC-SA 3.0](https://creativecommons.org/licenses/by-nc-sa/3.0/de/)

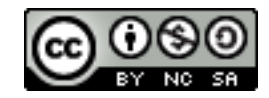